<Label Design>

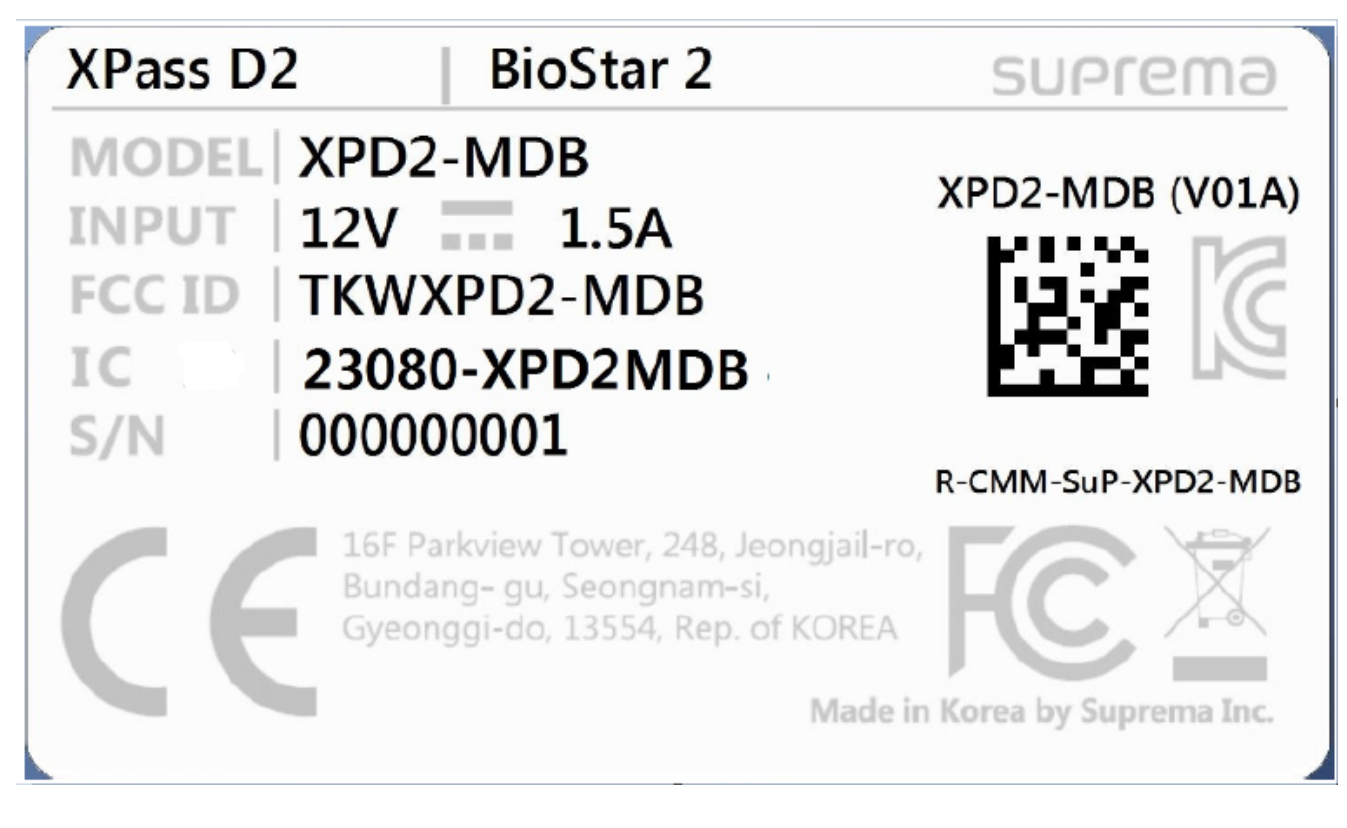

## <Label Location>

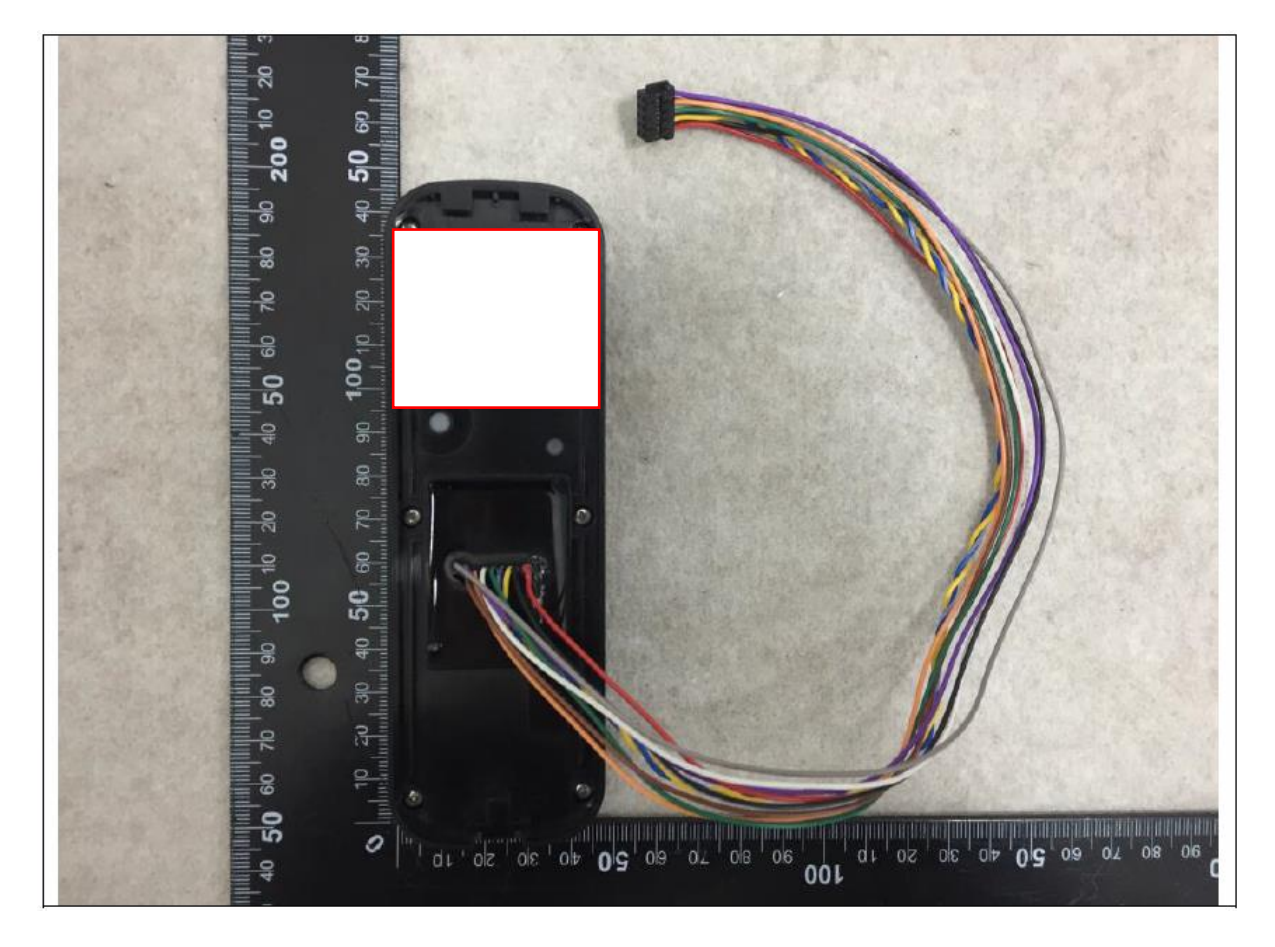